## **Product Overview** J-Gate

J-Gate is the most comprehensive database & gateway to access research information from over **56 Million journal articles with access to 11 Million Full Text articles** covering multiple subject domains**.**

- 1. All journals are indexed cover to cover with each article having links to full text.
- 2. Articles carry author email addresses for the researchers to connect with them.
- 3. Customized platform for configuring library subscribed journal and user favorite journals.
- 4. Unified platform to discover all subscribed journals through a single interface.

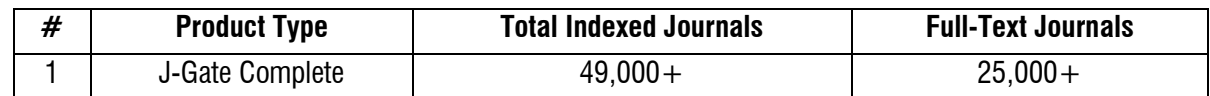

## **BENEFITS TO USERS AND THE LIBRARY**

- 1. **My Library Journals:** Single point access to all library subscribed journals. Apart from links to the full text in the search results, one can also browse the archives of those journals.
- 2. **My Favorite Journals:** Enables the user to create own profile and configure favorite journals. This has multiple benefits:
	- a. Search within favorite journals and avoid the results from other indexed journals.
	- b. Receive e-mail alert when there are updates in the TOC of your favorite journals.
	- c. Access J-Gate from outside the institutional IP using profile login credentials.
- 3. **Filter Your Search:** Highly advanced post-search filters to narrow down search results based on select parameters. The user can filter the results by Subject, Author, Journal Name, Country of Publication, Year of Publication and more.
- 4. **Starting Point of Research:** J-Gate aids the new researcher by providing the name of famous authors and journals. This can be the starting point of search in case he wants to read more articles from those authors and articles published in those journals.
- 5. **Create/Manage Alerts:** Email & RSS alerts for latest Journal Table of Content.
- 6. **Personalized Folders:** Save your favorite articles in personalized folders for quick reference.
- 7. Easy to **Mark Favorite Journals** from the Journal Finder results page.
- 8. **Share with Peers:** your personalized folders for collaboration and knowledge sharing.
- 9. **Easy Access Shortcuts:** Download / e-Mail / Print individual reference, directly from search results.
- 10. Indication of the **SciMago Journal Ranking** and **H-Index for journals** listed in SciMago Journal & Country Ranking. This helps researchers to effectively identify the journals for article submission.
- 11. Indication of **"Hybrid Open Access Journals".**
- 12. **Post-Search Graphical Representation of Subjects and Journals:** from which the search results have been picked.

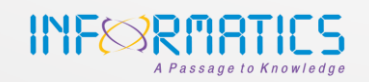